**么提示不能买入-股识吧**

contracts a contracts a contracts a contracts a contracts a contracts a contracts a contracts a contracts a con

 $A$  and  $A$ 

 $\begin{array}{cccccccccccccc} \mathbf{A} & \mathbf{A} & \mathbf{A} & \mathbf{A} & \mathbf{A} & \mathbf{A} \end{array}$  $\mathbf A$ 

 $\Omega$ %

 $T+2$ 

 $T+2$  4

 $1$ 

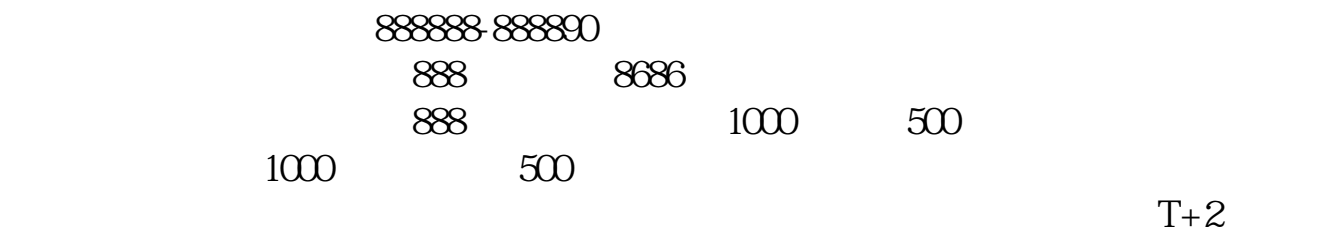

 $T+2$ 

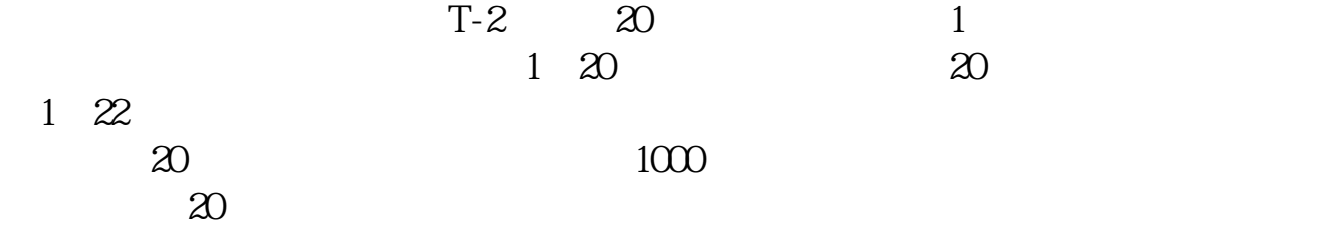

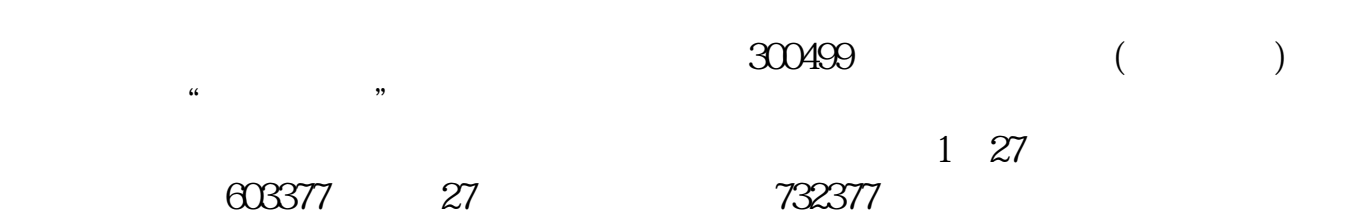

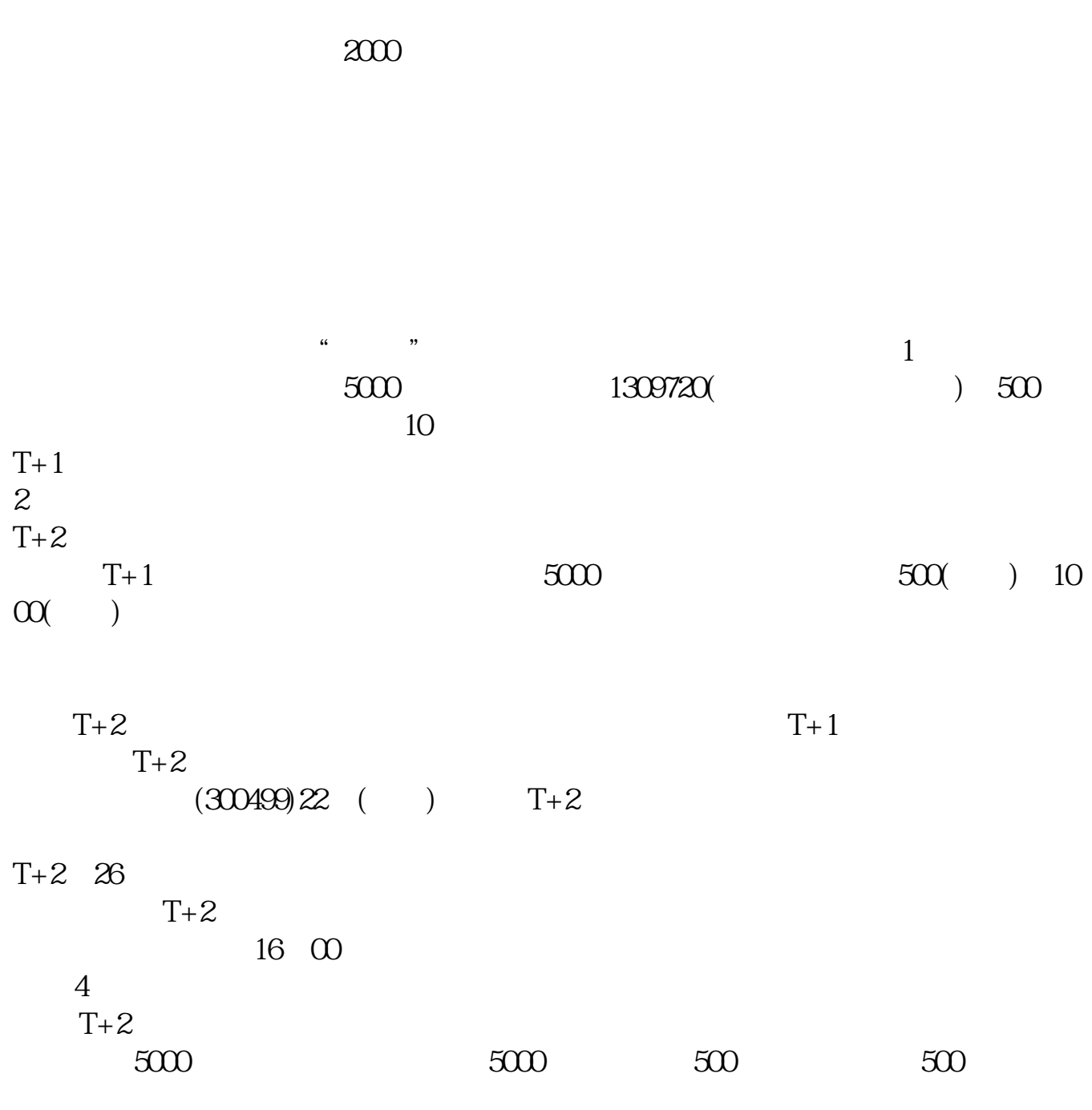

 $\kappa$  and  $\kappa$ 

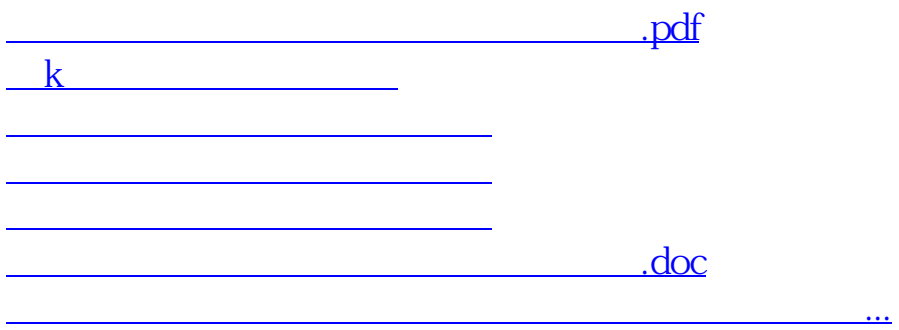

<https://www.gupiaozhishiba.com/article/50356305.html>